■ 変数

右のプログラムは、

「3+5 を計算する」

ものですが、よりプログラムの内容 を詳しく見ると以下のように分析 (あるいは解釈)できます。

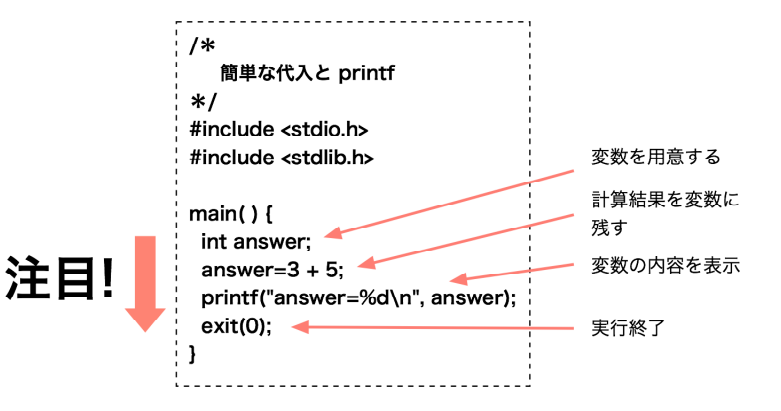

1. C 言語のプログラムは main 関数を上から下に向かって一行ずつ実行される。(逐次実行型) 2. 計算する文と、表示する文は分かれているので、計算結果の保存(受け渡し)に変数を使う。 3. 変数は最初に用意してから使う。

電卓とコンピュータの違いはプログラム、つまり途中の結果を残して、前後の計算をむすびつける 仕組みの有無にあります。上のプログラムはまさにその例です。

つまり計算結果(値)を保存し、次の計算や表示処理などで再利用するために変数という仕組みが あるのです。

□ 変数と代入

C 言語(および多くのプログラミング言語)には変数というものがあります。以下にサンプルを示 します。結果は容易に想像つくでしょう。

> int a, b, c;  $a = 1;$  $b = 2;$  $c = a + b;$ printf("合計は %d です\n", c);

まずこのプログラムを入力して、実行し、結果が想像通りになることを確かめてください。

変数とは値を入れる容器のようなもので、C 言語の場合は中に一つだけ値を入れることが出来ます。 この値を入れる作業を代入と呼び、値を入れるには以下のような代入文を用います。

 $a = 1$ ;

イコールの右辺の値(または計算結果)が左辺の変数に書き込まれます。左辺には一つの変数しか 書けません。

STEP 1. int a, b, c で三つの変数を用意。  $\mathsf{a}$  $\mathsf b$  $\mathbf{C}$ C 言語では変数をはじめに宣言します。 STEP 2. 2 1 ↓ = によって変数 a と b に値を入れる(代入)  $\overline{2}$ b  $\mathbf c$ a  $\mathbf{1}$ STEP 3.  $\mathsf b$  $\overline{2}$ a  $\mathbf{1}$  $\mathbf c$ a + b を計算 ( a の中身と b の中身を足す) 3 STEP 4. a b  $\overline{2}$  $\mathbf c$ 3 1 その結果(値)を変数 c に入れる(代入)3

ざっと動きを図解すると以下のようになります。

変数には一つの値しか入れられませんから、変数に二度目に値を代入すると以前の値は失われ、そ れに置き換わって新しい値が残ります。

 $a = 1;$  $a = 2:$ printf("%d\n", a);

printf( ) の結果は 2 になるでしょう。

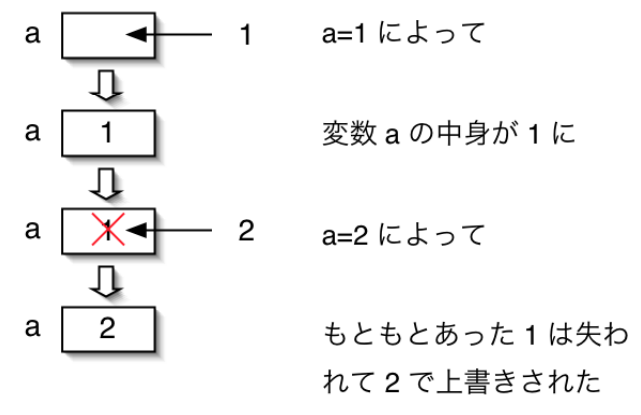

計算結果を自分自身に代入することもできま す。以下のサンプルの a = a + b に注目して下 さい。

 $a = 1;$  $b = 2;$  $a = a + b;$ printf(" $d\n\cdot n$ ", a);

printf( ) の結果は 3 になるでしょう。

## 重要なこと:

代入文では、右辺の計算が完全に終わってか ら左辺の変数に代入されます。 右図を見ても分かるように、プログラムでは 順序と時間の経過が重要なのです。

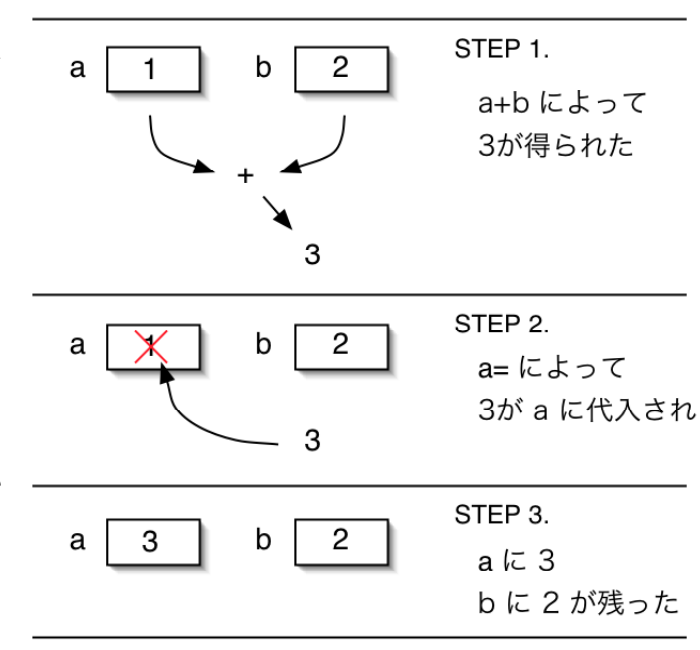

□ 課題 1.

右に示したように a=a+b; の処理を二度繰り返すと、結果 はどうなるでしょうか? 処理がどのように行われ、結果がどうなるかをまず予想し、 プログラムとして実行し、確認してください。

 $a = 1;$  $b = 2;$  $a = a + b;$  printf("before %d\n", a);  $a = a + b;$ printf("after %d\n", a);

□ 変数の宣言

変数はその利用に先立って準備が必要です。右のサンプ ルのプログラムでは int answer; の一文に相当し、これを 宣言と呼びます。宣言は { } で囲まれたブロックの中の 前方、つまり各処理記述より上に書きます。

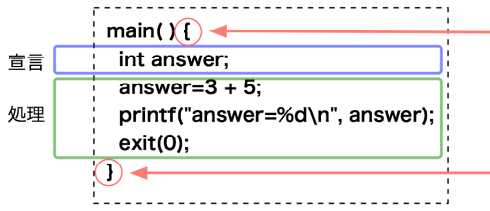

また、三つの変数を宣言する以下の記述はどれも同じように機能します(\*1)。

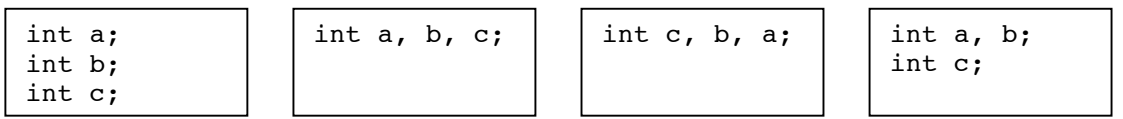

□ 変数の名前

変数の名前には一定のルールがあります。詳しくは次回以降に説明しますが、今の段階では以下の 三つを意識しておけば良いでしょう。(興味のある受講生は教科書 p.25 参照)

・英文字と数字と""が使える(ただし先頭に数字は置けない)

・英大文字と小文字は区別される(変数 Num と num は別のものです)

・名前の長さは 31 文字までに抑える(興味のある受講生は言語の規格を調べると良い)

\*1 プログラムはいかようにも書けます。どのような書き方が好ましいか、おいおい紹介します。

□ 課題 2.

前回の秒数を計算するサンプルプログラムを、変数を使って書き直してください。具体的には printf( ) の記述を以下のように変更し、その前に各変数の値を設定・計算する代入文を加えます。

printf("今は %d 時 %d 分 %d 秒です\n", hour, min, sec); printf("全部で %d 秒めですね\n", total);

□ 課題 3.

同じく、前回の課題 2. の秒数から時分秒を計算するプログラムを、変数を使って書き直してくだ さい。こちらの printf の記述は以下のようになるでしょう。

 printf("今は %d 秒めです\n", total); printf("それは %d 時 %d 分 %d 秒ですね\n", hour, min, sec);

課題はすべて Moodle で提出すること。

■ 予習

次回の教材に目を通しておくこと。 教科書 p.37 3.1 scanf 関数の部分を読んでおくこと。